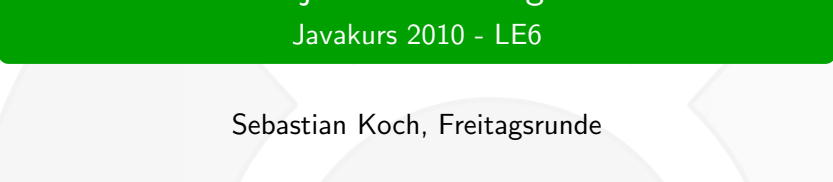

Objektorientierung II Javakurs 2010 - LE6

Sebastian Koch, Freitagsrunde

<span id="page-0-0"></span>TU Berlin, 25. März 2010

## Inhaltsübersicht

#### $\bullet$  [Wiederholung Objektorientierung I](#page-2-0)

#### **2** [Modifizierer](#page-10-0)

#### **3** [Standardmethoden](#page-15-0)

#### **4** [Vererbung](#page-24-0)

#### **6** [Zusammenfassung](#page-28-0)

**[Wiederholung](#page-2-0)** [Modifizierer](#page-10-0) [Standardmethoden](#page-15-0) [Vererbung](#page-24-0) [Zusammenfassung](#page-28-0)

Ein Wort zur Ubung ...

### AT THE END OF A LONG CODING DAY

0R

#### THE CANARY IN THE CODE MINE

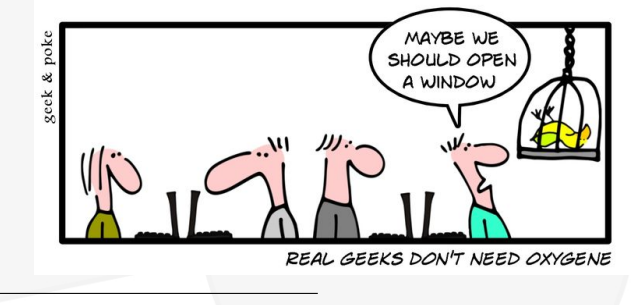

 $^{\rm 1}$ <geekandpoke.typepad.com>

<span id="page-2-0"></span>1

[Wiederholung](#page-2-0) [Modifizierer](#page-10-0) [Standardmethoden](#page-15-0) [Vererbung](#page-24-0) [Zusammenfassung](#page-28-0)

### Arbeit mit Objekten

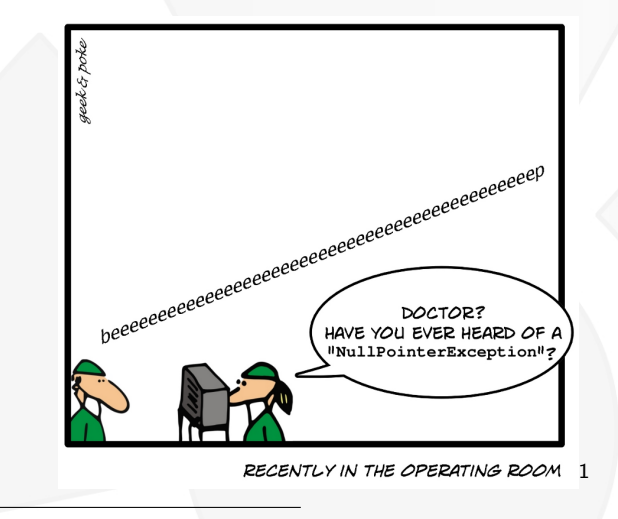

 $^{\rm 1}$ <geekandpoke.typepad.com>

# Vier Säulen der Objektorientierung

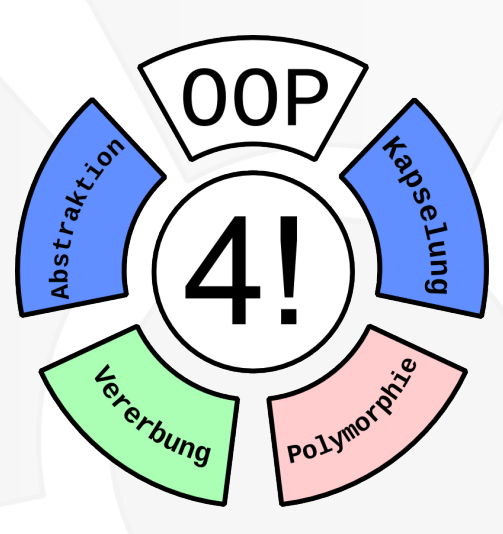

# Motivation Objektorientierung II

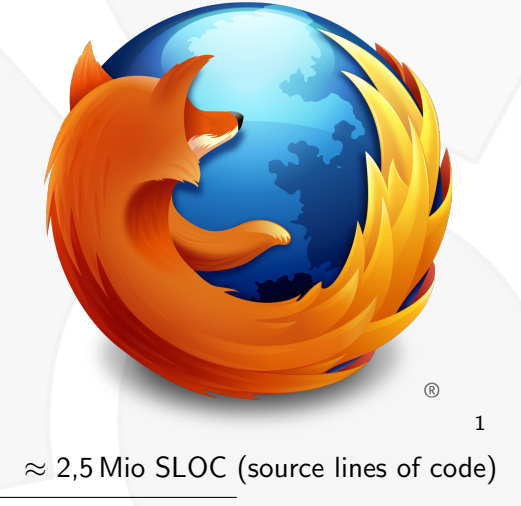

1 <mozilla.com/en-US/about/logo>

## Was sind Objekte?

Objekte . . .

- sind Instanzen von Klassen
- sind Einheiten von Attributen und Methoden
- haben eine Identität, einen Zustand und ein Verhalten
- führen logisch zusammenhängenden Code zusammen
- ermöglichen auch komplexen Code einfach zu verstehen
- erlauben das einfache Wiederverwenden von Code

# Ein Beispielobjekt?

```
class Human{
      public String name;
      public int age;
4
      public Human(String name, int age)\{this . name = name;
          this age = age;
8 }
9 }
```
## Kapselung

#### Was passiert bei folgendem Programmfragment?

 $\frac{1}{2}$  3<br>4

Human lenny = new Human("L. L. Bofstadter", 27);

```
l enny . age = -12;
```
Human shelly = new Human("S. L. Cooper", 1337);

Wie kann man so etwas verhindern?

## Eine gekapselte Klasse

```
4
    8
11<br>12<br>13
14<br>15<br>1618 }
```

```
class Human{
        private String name; //Zugriff begrenzt
        private int age;
        public Human (String name, int age) {
             this name = name:
             this setAge(age);
        public void setName (String name) {
             this . name = name; }
        public void set Age (int age) {
             if (age >= 0 and ...) { //illegale Werte
                 this age = age; } // verhindern
16 public void getName () {...}<br>17 public void getAge () {...}
        public void getAge(\}{...}
```
## Modifizierer - Arten und Verwendung

- Zugriff: public, protected, package(default), private
- static, final, abstract, ...
- <span id="page-10-0"></span>• Werden vor Klassen, Variablen, Methoden geschrieben und verändern sie

# **Zugriffskontrolle**

```
public class Password{
        private String password = "1234";
 3
        public void assign (String oldPW, String newPW){
             if ( password . equals (oldPW) && newPW != null ){
                  this . password = newPW;
                  System . out . println (" Passwort gesetzt .");
 8 }
             9 e l s e
                  System . out . println (" Passwort . nicht gesetzt ." );
11 }
12
13 public boolean check(String passwordToCheck){<br>14 meturn password.equals(passwordToCheck);
             return password equals (passwordToCheck);
15 }
16 }
```
### Was bedeutet static?

- Bindung einer Variablen oder Methode an eine Klasse
- Aufruf erfolgt dann über den Klassennamen (z. B. Math.PI)
- Sind nicht von einem Zustand abhängig
- Anwendungen: Konstanten, Zustandsunabhängige Methoden, Datenaustausch

# Zustandsunabhängige Methoden

- Math.max() Maximum zweier Zahlen
- Math.sin() Berechnung des Sinus
- Integer.parseInt() Konvertierung String nach Int
- . . .

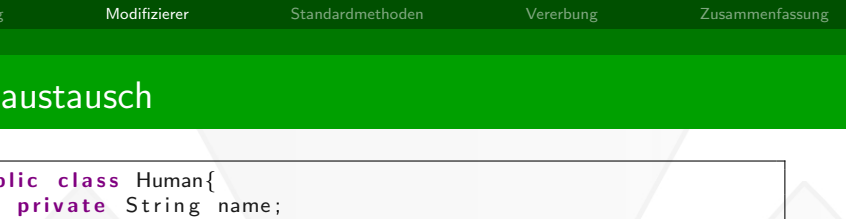

```
3 private int age;
       private int id;
 5
       private static int idcounter = 0;
 7
       public Human (String name, int age) {
           this . name = name;
           this \, age = age;this id = Human . generatel D();
12 }
13
       private static int generateID(){
           return id counter ++;
16 }
17
18 {...}
19 }
```
[Wiederholung](#page-2-0) [Modifizierer](#page-10-0) [Standardmethoden](#page-15-0) [Vererbung](#page-24-0) [Zusammenfassung](#page-28-0)

<span id="page-15-0"></span>

### Standardmethoden

"Damit es gerecht zugeht, erhalten Sie alle die gleiche Prüfungsaufgabe: Klettern Sie auf diesen Baum!"

[Wiederholung](#page-2-0) [Modifizierer](#page-10-0) [Standardmethoden](#page-15-0) [Vererbung](#page-24-0) [Zusammenfassung](#page-28-0)

### Die zwei Wichtigsten

- public boolean equals(Object o) zum Vergleichen
- public String toString() zum Ausgeben

### Referenzvergleich

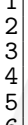

```
1 Human lenny = new Human("L.L.JHofstadter", 27);
     Human shelly = new Human("S. L. Cooper", 28);
     Human shelly 2 = new Human("S. L. L. Cooper", 28);
```

```
System.out.println(lenny == shell y);
6 System . out . println (shelly = shelly 2);
```
Was wird ausgegeben? false, false

## Vergleich per equals (Implementierung)

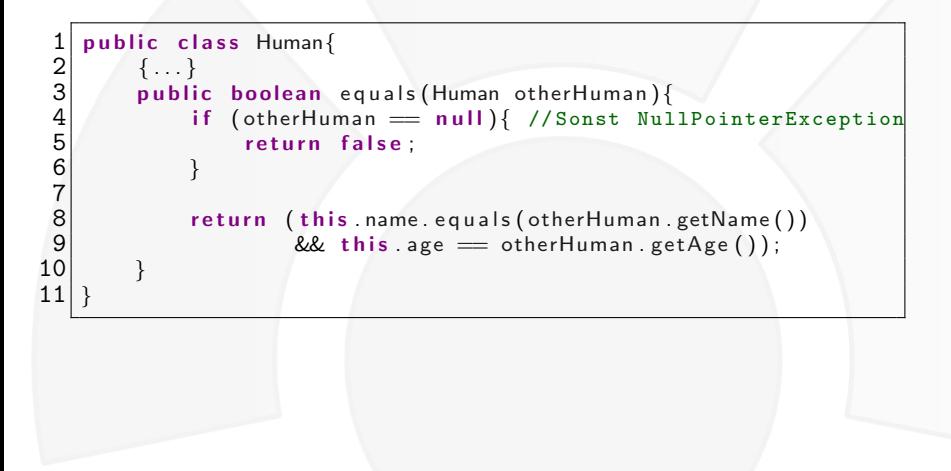

## Zustandsvergleich per equals (Beispiel)

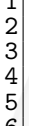

```
1 Human lenny = new Human("L.J.J.Hofstadter", 27);
     Human shelly = new Human("S. L. Cooper", 28);
```

```
Human shelly 2 = new Human("S. L. L. Cooper", 28);
```

```
System.out.println(lenny.equals(shelly));
6 System . out . println (shelly . equals (shelly 2);
```
Was wird ausgegeben? false, true

### Ausgabe von Objekten

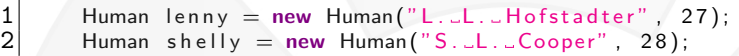

```
System . out . println (lenny);
System . out . println (shelly);
```
Was wird ausgegeben? Human@9304b1, Human@190d11

## Ausgabe mit toString (Implementierung)

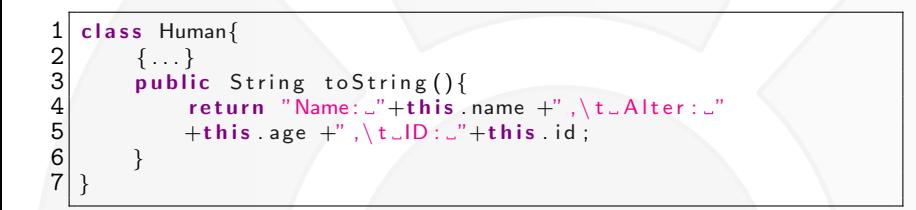

# Ausgabe mit toString (Beispiel)

 $\begin{array}{c}\n2 \\
3 \\
4 \\
5\n\end{array}$ 

```
Human lenny = new Human("L. L. Bofstadter" (27);
Human shelly = new Human("S. L. Cooper", 28);
```

```
System . out . println (lenny);
System.out.println(shello);
```
Was wird ausgegeben? Name: L. L. Hofstadter, Alter: 27, ID: 0 Name: S. L. Cooper, Alter: 28, ID: 1

### Fragenzeit

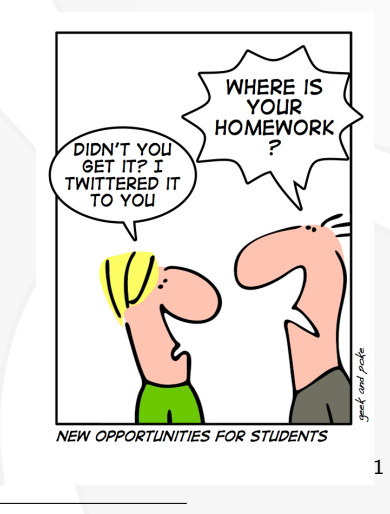

 $^{\rm 1}$ <geekandpoke.typepad.com>

[Wiederholung](#page-2-0) [Modifizierer](#page-10-0) [Standardmethoden](#page-15-0) [Vererbung](#page-24-0) [Zusammenfassung](#page-28-0)

## Was ist Vererbung?

<span id="page-24-0"></span>Erklärung am Beispiel Shape

# Vererbung - Ein Uberblick ¨

- Eine Klasse kann mittels Vererbung erweitert werden
- Die erbende Klasse erbt alle Attribute und Methoden
- Methoden können neu definiert werden und vorhandene uberschreiben ¨
- Mit super. funktionsname () kann eine Methode aus der Elternklasse aufgerufen werden
- Alle Klassen in Java erben von der Klasse Object
- "The object-oriented version of 'Spaghetti code' is, of course, 'Lasagna code'. (Too many layers)."

### Abstrakte Klassen

- Eine abstrakte Klasse kann abstrakte Methoden und implementierte Methoden enthalten
- Von einer abstrakten Klasse kann keine Instanz erstellt werden
- Eine Subklasse muss alle abstrakten Methoden implementieren oder selbst abstrakt sein

Anwendung auf unser Beispiel Shape

## **Interfaces**

- Ermöglichen die Mehrfachvererbung
- Von einem Interface kann keine Instanz erstellt werden
- Es können nur Methodenköpfe und Variablen vorgegeben werden
- Eine Subklasse muss alle durch das Interface vorgeschriebenen Methoden implementieren

Mehr dazu in der Übung ...

## Modifizierer und Standardmethoden

- Modifizierer public, protected, package, private zur Zugriffsänderung
- Modifizierer static, final, abstract wofür?
- Anwendung vor der Klasse, Variable, Methode
- Standardmethoden: equals zum Vergleich und toString zur Ausgabe
- <span id="page-28-0"></span>• Werden von Object geerbt und überschrieben

# Vererbung

- Ableitung neuer Klassen von Elternklassen
	- Erweiterung der Elternklasse durch die Kindklasse
	- Überschreiben von Methoden der Elternklasse
- Code kann wiederverwendet werden
- Als Zusatz können abstrakte Klassen und Interfaces benutzt werden

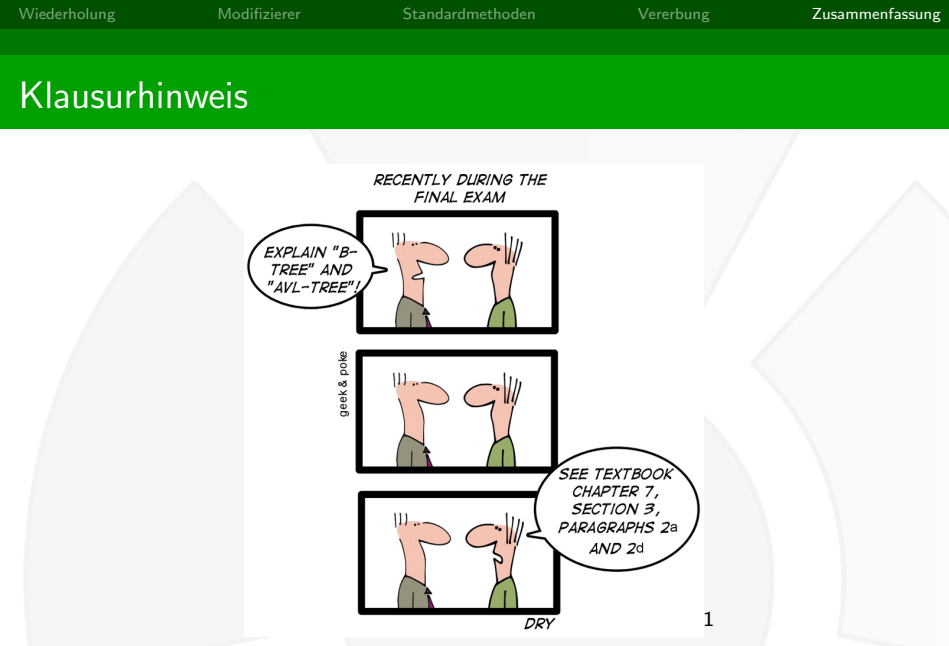

 $^{\rm 1}$ <geekandpoke.typepad.com>

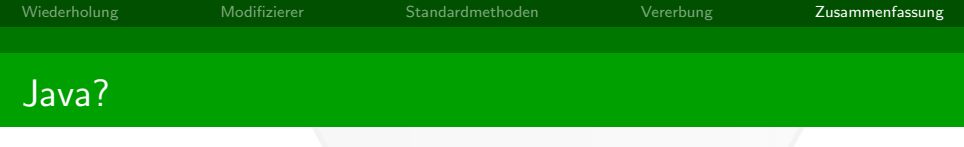

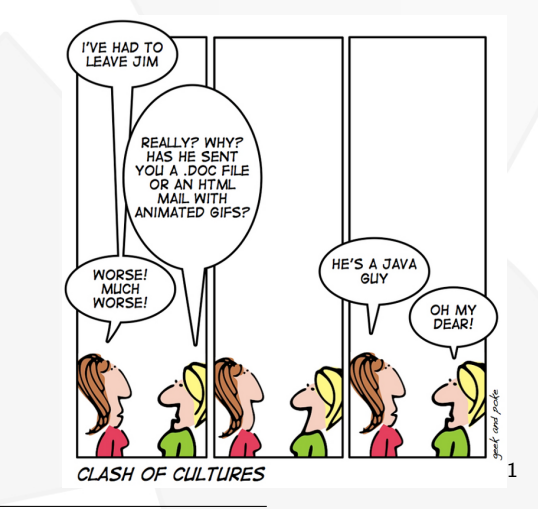

 $^{\rm 1}$ <geekandpoke.typepad.com>

# Weitere Recherchemöglichkeiten

- Polymorphie
- **Exceptions**
- **Generics**
- Ein-/Ausgabe
- Collections, Iteratoren
- IDE: Eclipse, NetBeans

### Referenzen

- <http://java.sun.com/j2se/1.5.0/docs/api>
- <http://openbook.galileocomputing.de/javainsel8/>
- <http://www.javabuch.de>
- <http://geekandpoke.typepad.com>
- <span id="page-33-0"></span>• <http://www.mozilla.com/en-US/about/logo/>